# **EXPANDING AND CONDENSING LOGARITHMS**

**Product Property:**  $\log_b AC = \log_b A + \log_b C$ **Quotient Property: Power Property:** roduct Property:  $\log_b AC =$ <br>
uotient Property:  $\log_b \frac{A}{C} = 1$ <br>
ower Property:  $\log_b A^k =$ <br>
PROPERTIES OF LOGARITHMS  $A - \log_{b} C$ *C A*  $\log_b \frac{1}{2} = \log_b A - \log_b B$  $A^k = k \cdot \log_b A$  $\log_b A^{\kappa} = k \cdot \log$ 

# Product Property:  $\log_b AC = \log_b A + \log_b C$ <br> *PROPERTIES OF LOGARITHMS*

## **EX.** EXPRESS AS A SUM OF LOGARITHMS.

 $1)$   $log_a$  MN  $=$   $log_a$  M +  $log_a$  N

# $2)$   $log_b AT$  =  $log_b A + log_b T$

# $=$  log M + log A + log T + log H **3) log MATH**

## **EX.** EXPRESS AS A SINGLE LOGARITHM

# <sup>=</sup>**log<sup>5</sup> 57**  $\log_5 19 + \log_5 3 = \log_5 (19 \cdot 3)$

# **5) log C + log A + log B + log I + log N** *=* **log** *CABIN*

**Expanding the Logarithm (Write as a sum of logarithms):**

 $\log_3(81.9)$  =

 $\log_2(8\cdot 4) =$ 

 $\log(5x) =$ 

# **Expanding the Logarithm (Write as a sum of logarithms):** 109  $\log_3(81.9)$  =  $\log_2(8\cdot 4) =$  $log(5x) =$

# **EX. EXPRESS AS A SUM OF** LOGARITHMS, THEN SIMPLIFY.

# 6)  $log_2 (4 \cdot 16) = log_2 4 + log_2 16$

 $= 2 + 4$ 

 $= 6$ 

 $2^{?} = 4$  $2^{?} = 16$ 

### Quotient Property  $\log_b \frac{1}{2} = \log_b A - \log_b C$ *C A*  $\log_b \frac{1}{2} = \log_b A - \log_b B$

# PROPERTIES OF LOGARITHMS

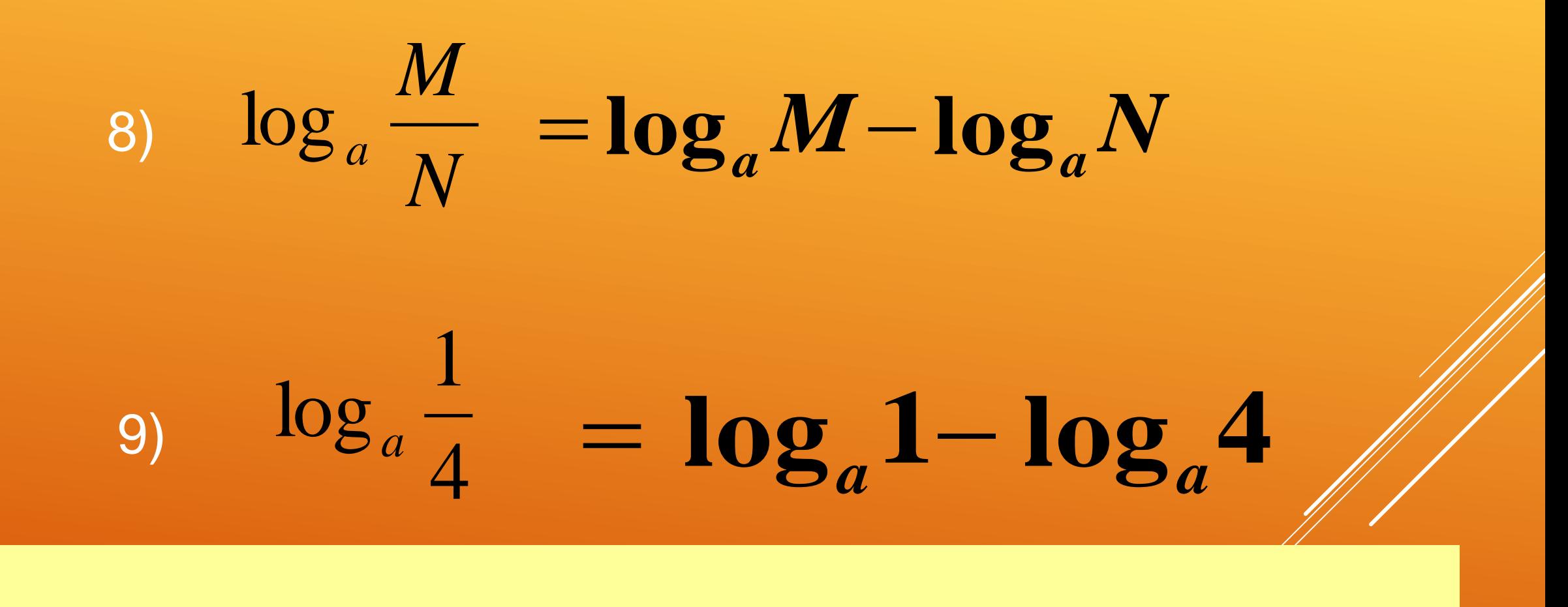

# EX. EXPAND (EXPRESS AS A DIFFERENCE)

## **Expanding the Logarithm (Write as a difference of logs):**

$$
\log_3\left(\frac{1}{27}\right) =
$$

$$
\log_2\left(\frac{4}{64}\right) =
$$

$$
\log_5\left(\frac{3}{4}\right) =
$$

### **ON YOUR OWN Expanding the Logarithm (Write as a difference of logs):**  $\vert =$  $\int$  ŀ  $\setminus$  $\bigg($ 64 4  $\log_2$  =  $\int$  I  $\setminus$  $\bigg($ 27 1  $\log_{3}$  $\Big| =$  $\int$  $\bigg)$  $\mathsf{I}$  $\setminus$  $\bigg($ 4 3  $\log_5$

## **Power Property:**  $\log_b A^k = k \cdot \log_b A$  $\log_b A^{\kappa} = k \cdot \log$

# PROPERTIES OF LOGARITHMS

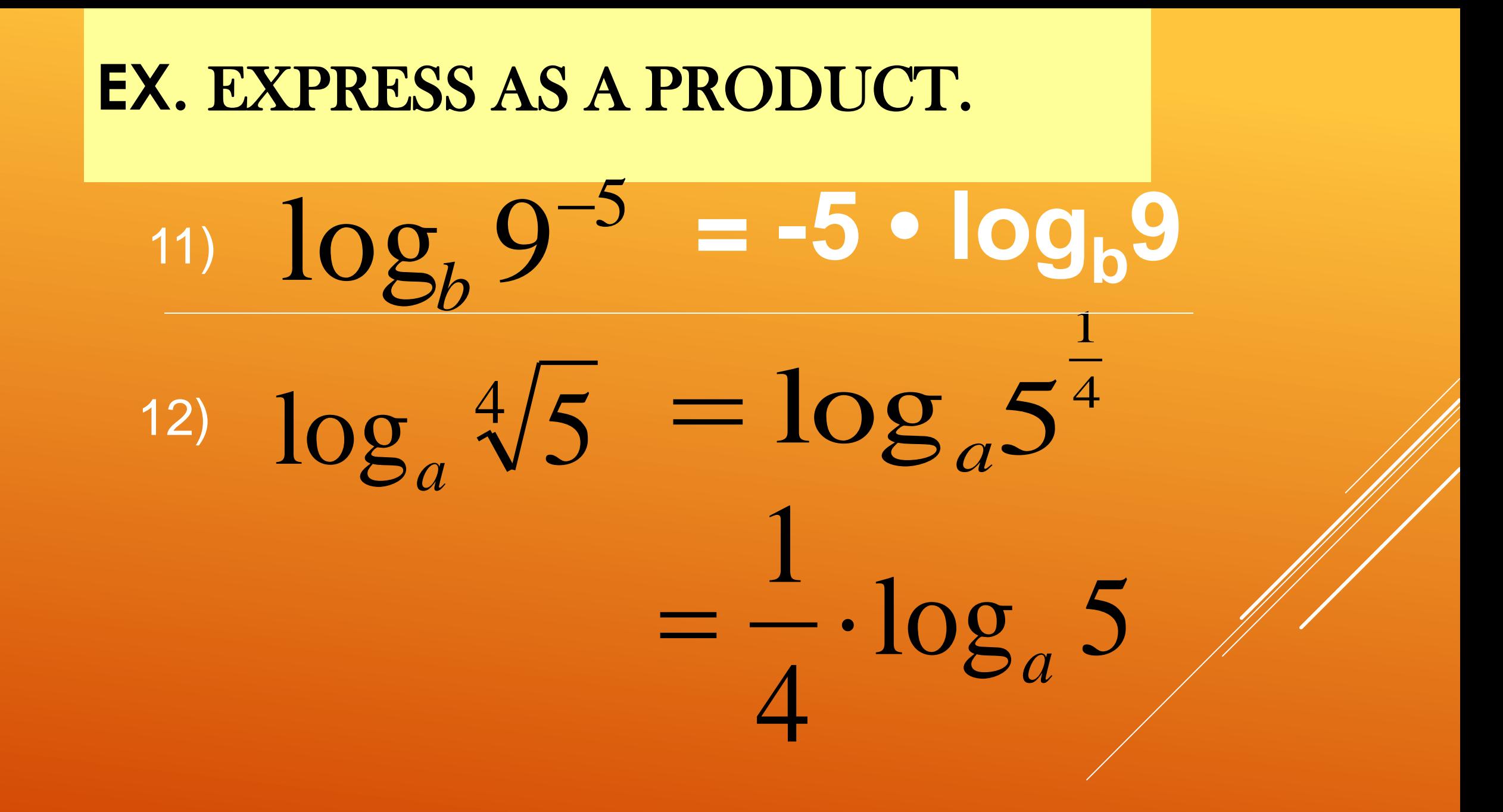

**Expanding the Logarithms:**  $\left( 81 \right)^{\! 5} =$  $\log_3(81$  $\log_{3} \sqrt{27} =$ = 3  $\log_2(32)$  $\log_2\sqrt{32} =$ 

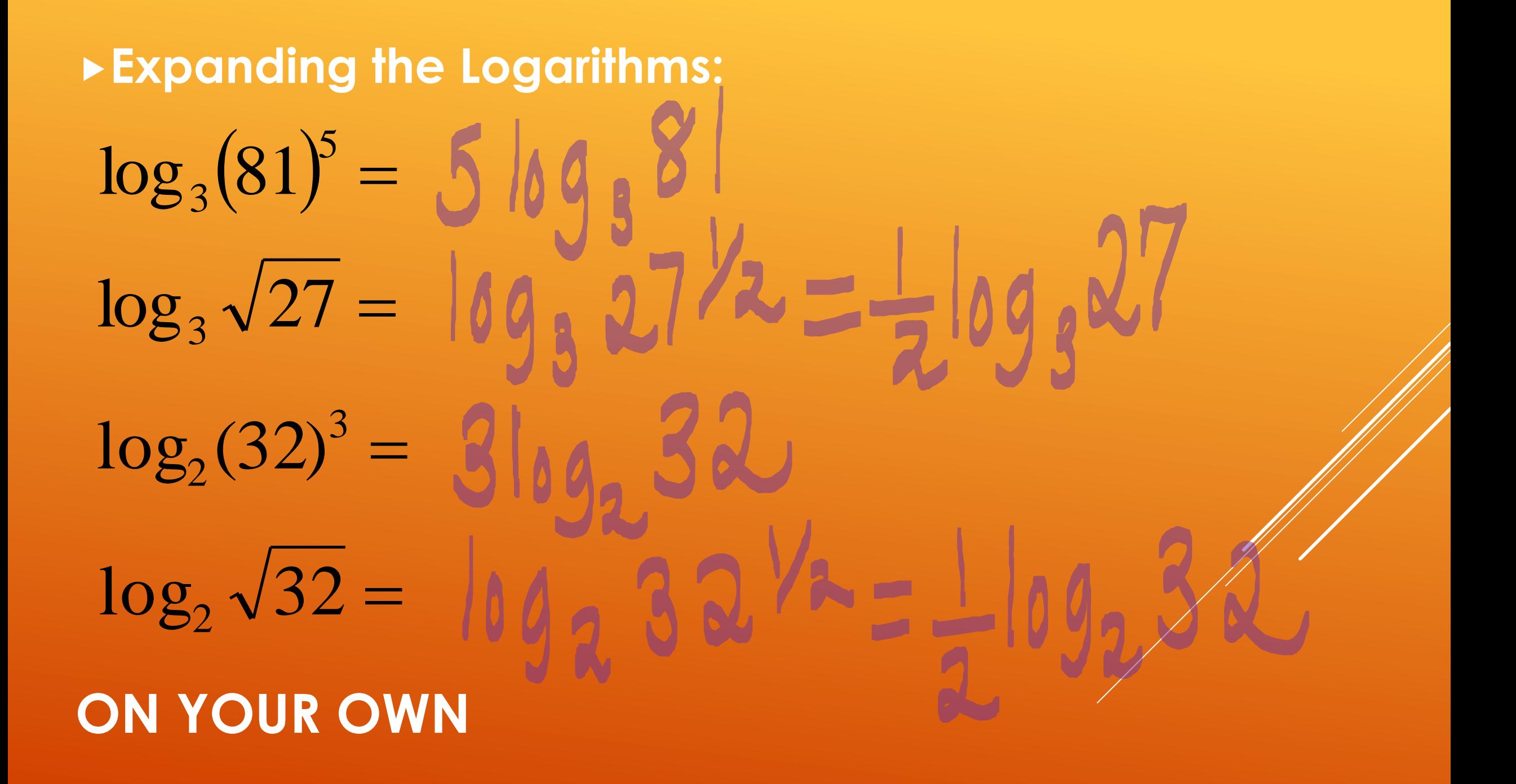

# EX. 14 EXPAND log5x<sup>3</sup>y QUO  $=$  log 5 + log  $x^3$  + log y **PRO** PO<sup>'</sup>  $=$   $\log 5 + 3\log x + \log y$

EX. 15 EXPANI<sub>Og<sub>10</sub></sub> 
$$
\frac{4\pi}{\sqrt{23}}
$$
 QUO  
\n= log<sub>10</sub> 4 $\pi$  - log<sub>a</sub>  $\sqrt{23}$  PRO  
\n= log<sub>10</sub> 4+log<sub>10</sub>  $\pi$  -log<sub>a</sub>  $\sqrt{23}$  POW  
\n= log<sub>10</sub> 4+log<sub>10</sub>  $\pi$  -log<sub>a</sub>  $23^{\frac{1}{2}}$   
\n= log<sub>10</sub> 4+log<sub>10</sub>  $\pi$  - $\frac{1}{2}$ log<sub>a</sub> 23

**2**

## **Expanding the Logarithms:**

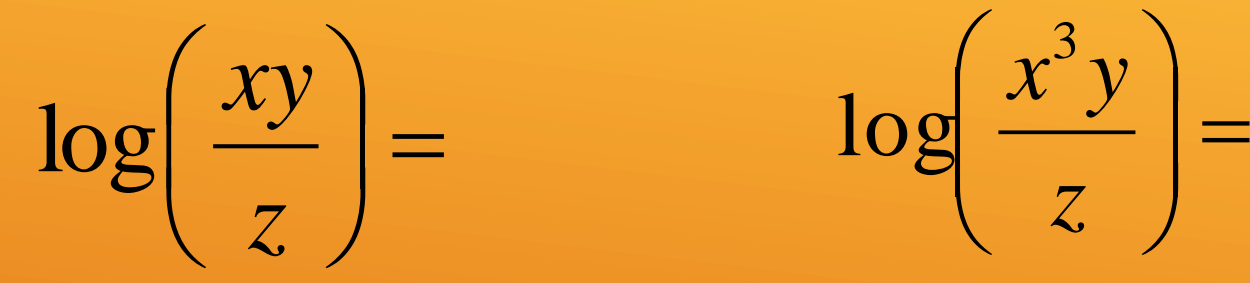

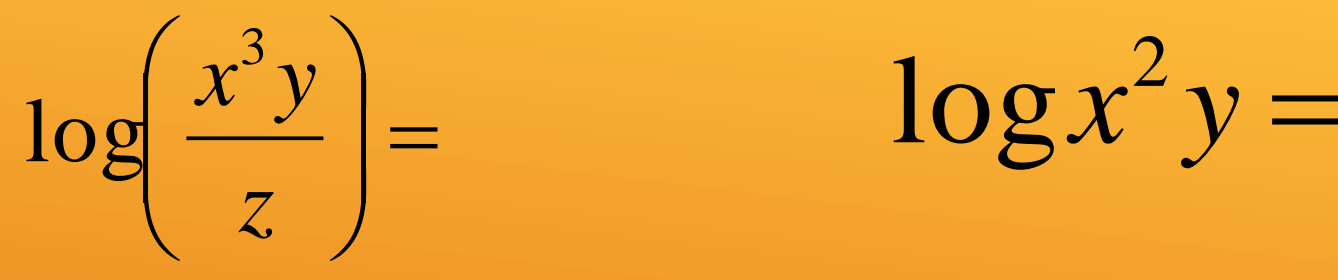

 $\log x^2$ 

QUO **PRO** POW

## **Expanding the Logarithms:**

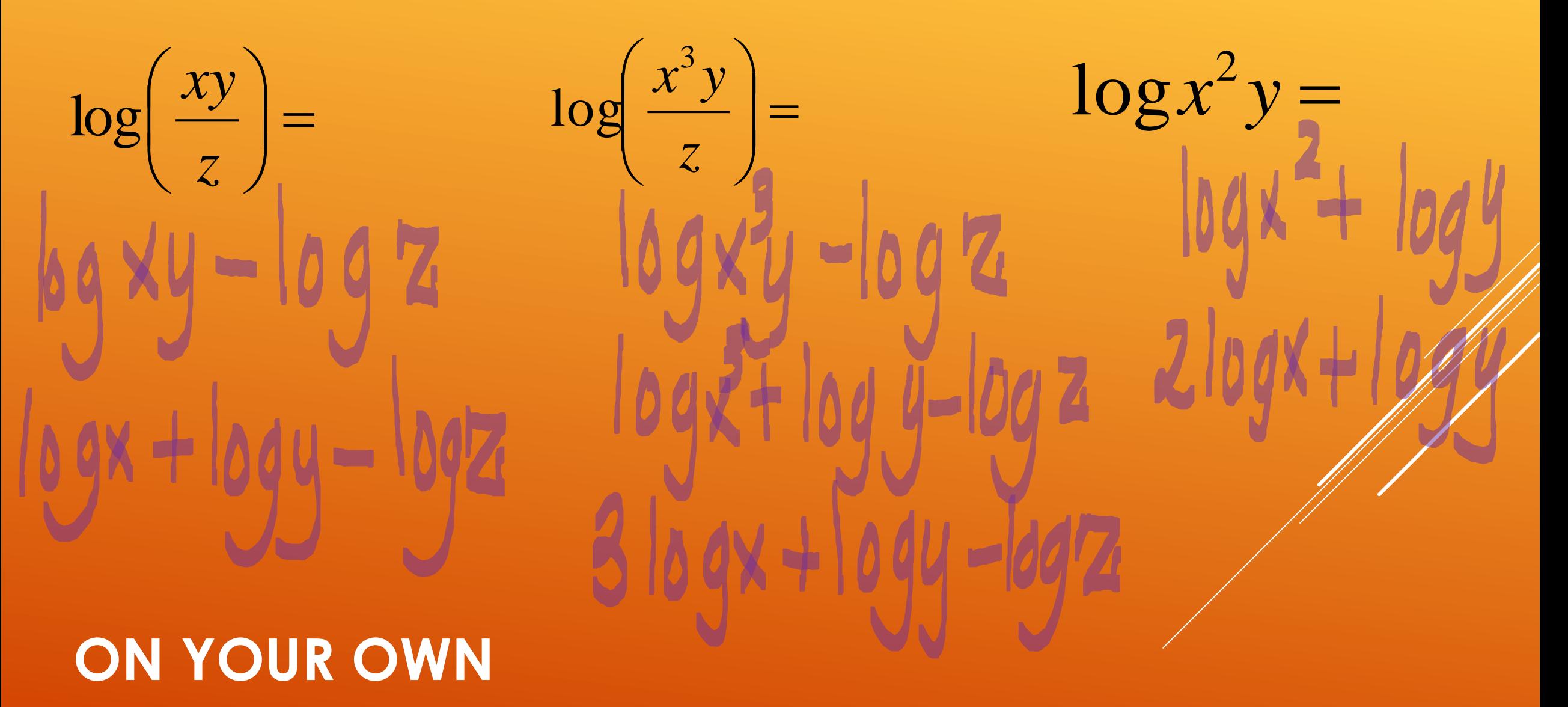

# **Complete Practice Lesson 4.6 (1− 4, 11 − 28).**

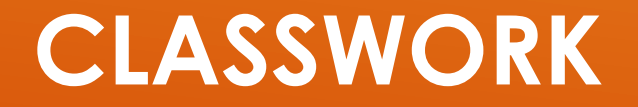

16) 
$$
3\log x + \frac{1}{2}\log y = \log x^3 + \log y^{\frac{1}{2}}
$$
  
\n $= \log x^3 + \log \sqrt{y}$   
\n $= \log x^3 \sqrt{y}$   
\n17)  $2\log(x+2) - \log x = \log(x+2)^2 - \log x$   
\n $= \log \frac{(x+2)^2}{x}$ 

**EX 18** CONDENSE

$$
\log_a x^5 - \log_a y + \frac{1}{4} \log_a z
$$
  
=  $\log_a x^5 - \log_a y + \log_a z^{\frac{1}{4}}$ 

•Express all products as exponents

Change the fractional sponent to a radical sign.

•Simplify the subtraction.

Simplify the addition.

$$
= \log_a x^5 - \log_a y + \log_a \sqrt[4]{z}
$$
  
=  $\log_a \frac{x^5}{y} + \log_a \sqrt[4]{z}$  =  $\log_a \frac{x^5 \sqrt[4]{z}}{y}$ 

# PROPERTIES OF LOGARITHMS

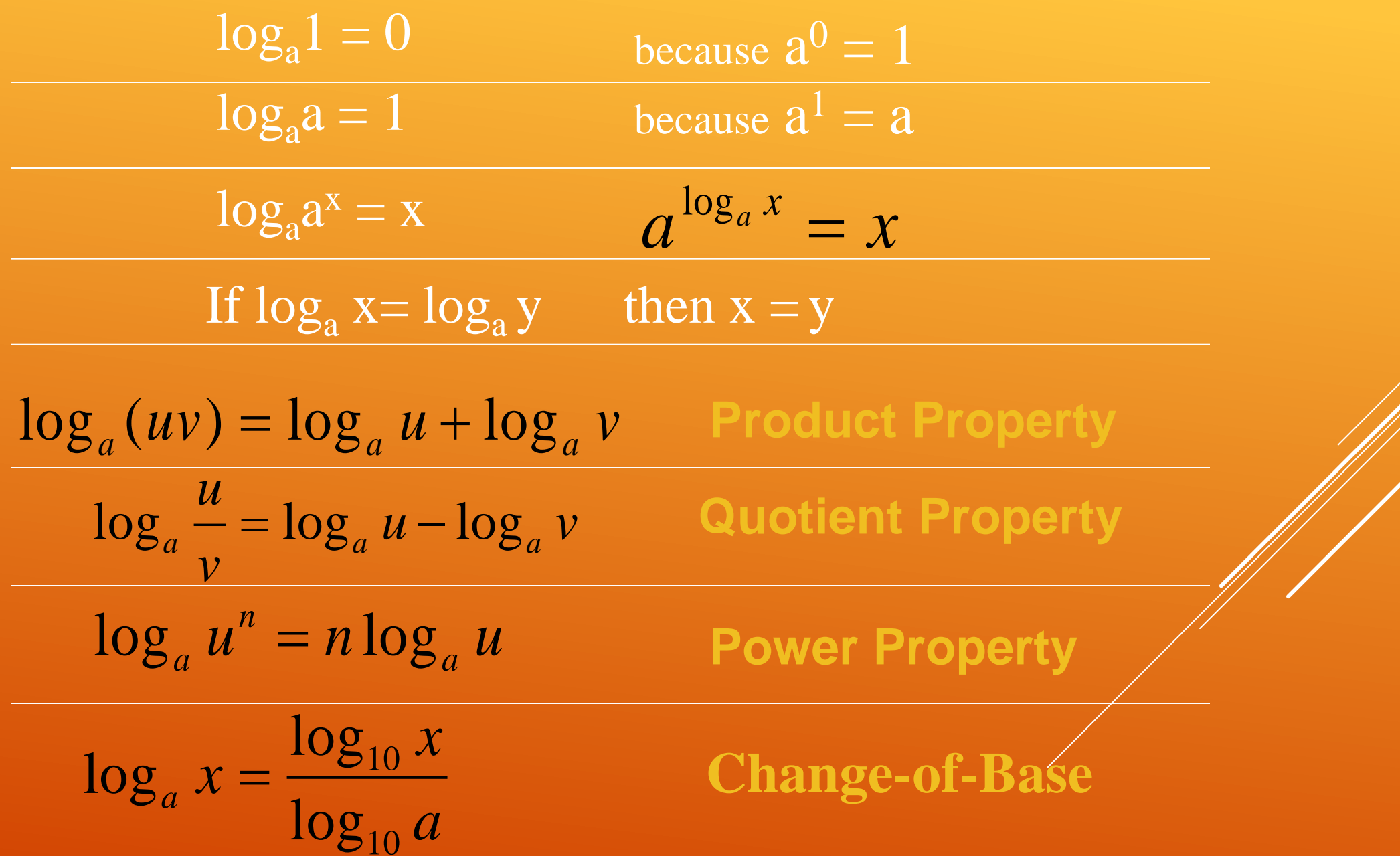

| Warning                                  | Equation of the image |
|------------------------------------------|-----------------------|
| $\log(x + y) \neq \log x + \log y$       |                       |
| $\log(x - y) \neq \frac{\log x}{\log y}$ |                       |
| $\log(x + y) \neq \log x \cdot \log y$   |                       |